**作为会计,不单单要会基本的手工账做账,也要会使用财务软件做账,因为财务软 件可以提高我们的工作效率,更便捷的把手工账凭证录入整理,最后月末结转出报 表。**

**今天就跟大家分享一套【财务用友操作流程技巧】,整整有几十页,内容清晰完整 ,小白也能轻松上手操作啦!**

## **财务用友操作流程**

**1、系统初始化**

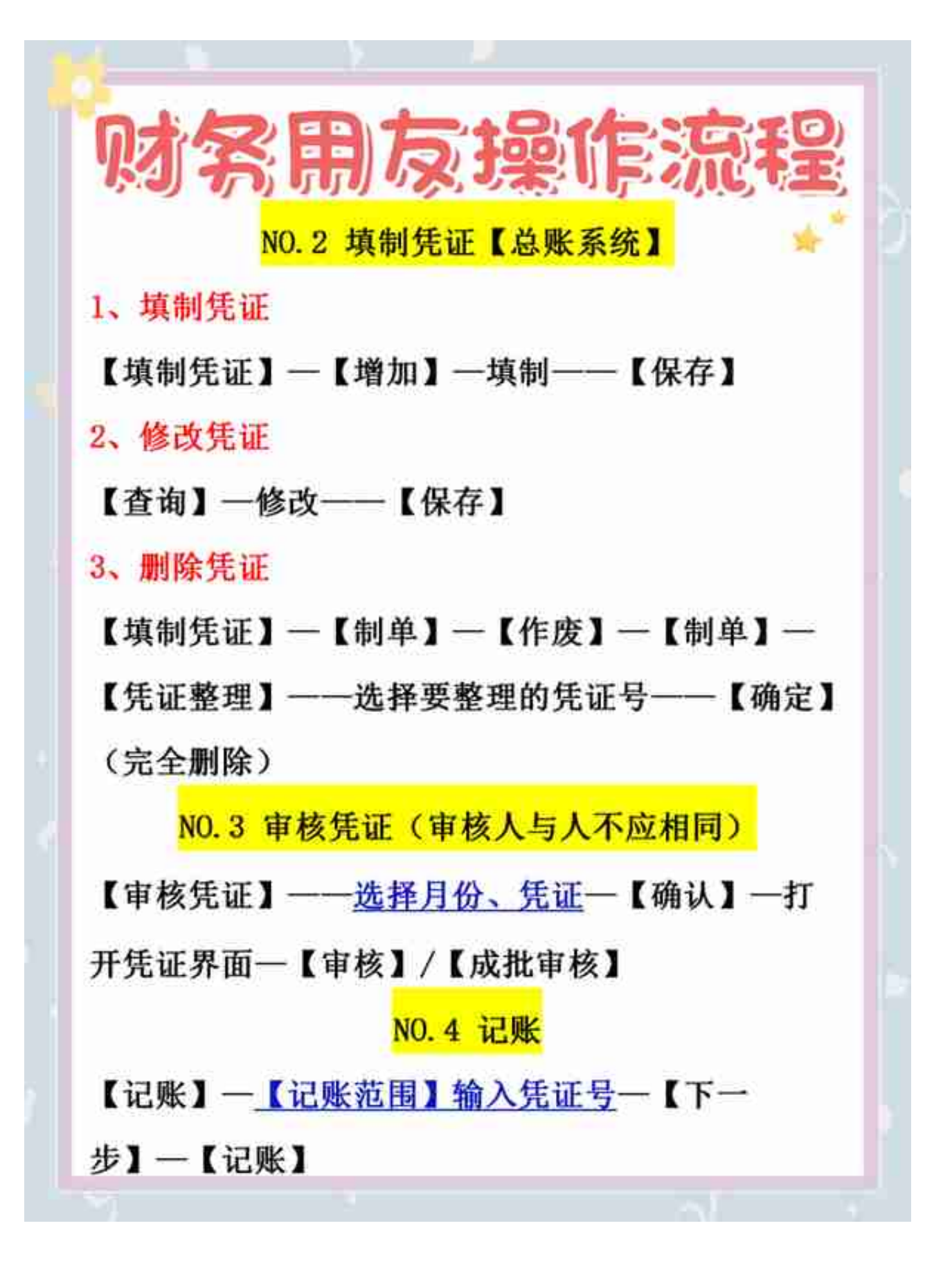

**5、结账**

**6、取消结账(用主管身份)**

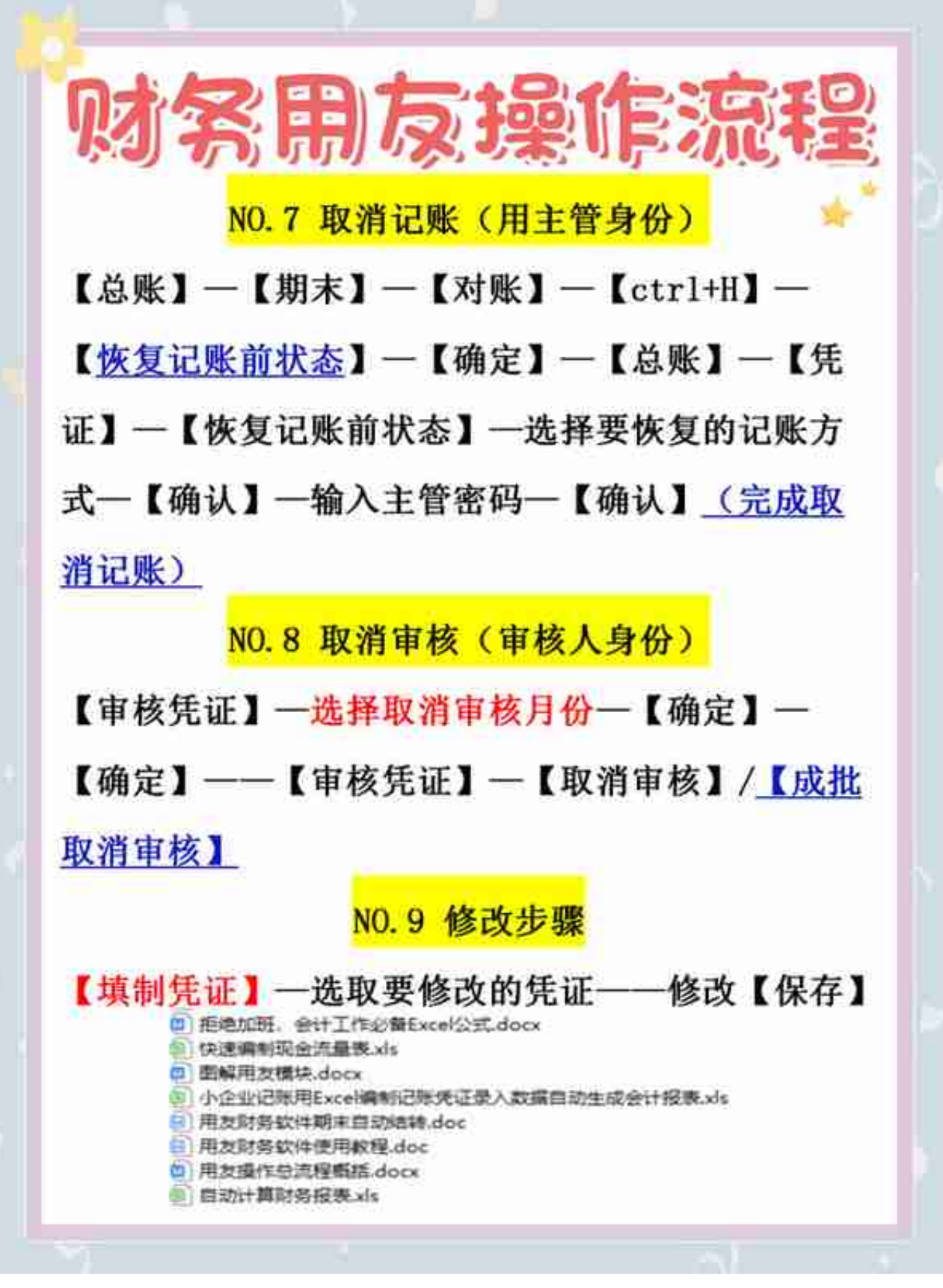

## **UFO报表设置**

免费领取资料步骤:

- 1、下方评论区,评论:学习
- 2、点击小编头像, 私信我: "资料 或 1" 就可以免费领取了